# GUIDE

## SÅDAN FINDER DU DIN INVITATIONSKODE / HOW TO FIND YOUR INVITATION CODE

Log in i [Udstillerhåndbogen](https://www.hi-industri.dk/for-udstillere/udstillerhaandbog) Log in to the [Exhibitor Manual](http://manual.hi-industry.dk/choose-stand.aspx)

*- Dit brugernavn og kodeord er blevet tilsendt i seneste udstillernyt.* 

\_\_\_\_\_\_\_\_\_\_\_\_\_\_\_\_\_\_\_\_\_\_\_\_\_\_\_\_\_

- Your username and password have been sent in the latest exhibitor news.

# **MCH**

## Log ind i Udstillerhåndbogen

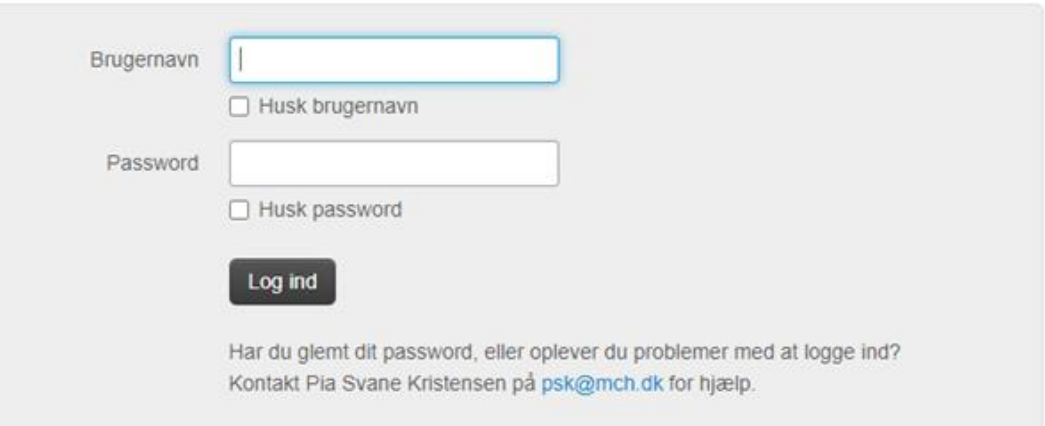

- 1. Vælg "Mit personale" Select "My staff"
- 2. Vælg herefter "Adgangskort" Then select "work identity card"
- 3. Klik på knappen "Print adgangskort her" Click on the button "Print work identity card here"

#### Messedeltagelse Mit personale Min markedsføring Events | Aktiviteter Messeshop Kontakt Forside **Deadlines** Du er her: Forside / Mit personale / Adgangskort Adgangskort Mit personale **RE** ADGANGKORT Adgangskort Udstillerkreditkort Alle personer, der skal ind på messeområdet, skal vise et personligt adgangskort. Uden adgangskort er det ikke Internet - Wi-FI muligt at få adgang til messeområdet. Der vil være kontrol af adgangskort i hele messeperioden. Salg | Spot din kunde på Arbejdskortet er KUN til det personale, der hjælper til under opbygning og/eller nedbrydning (og IKKE under afstand messen) Salg | Indsamling af leads Udstillerkort er for det personale, der arbejdre på standen under messen. Kortet gælder også til under opbygning og nedbrydning. Salg | Book mødelokale Adgangskortet er personligt (med navn og virksomhed) og skal bæres synligt under opbygning, messen og Turen til Herning nedbrydning. Overnatning pe og udskrive deres personlige billet hjemmefra via hi-industri.dk Udenlandske tjenesteydelser Print adgangskort her TrygtMCH | Covid-19

## **MCH**

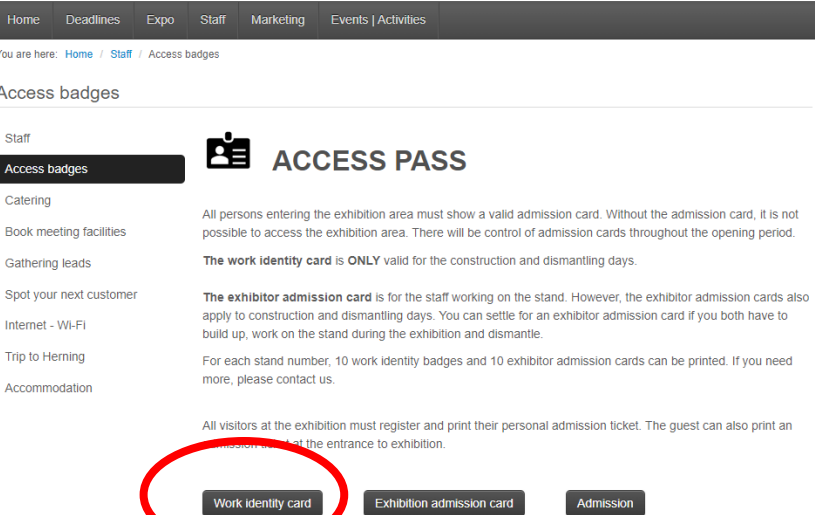

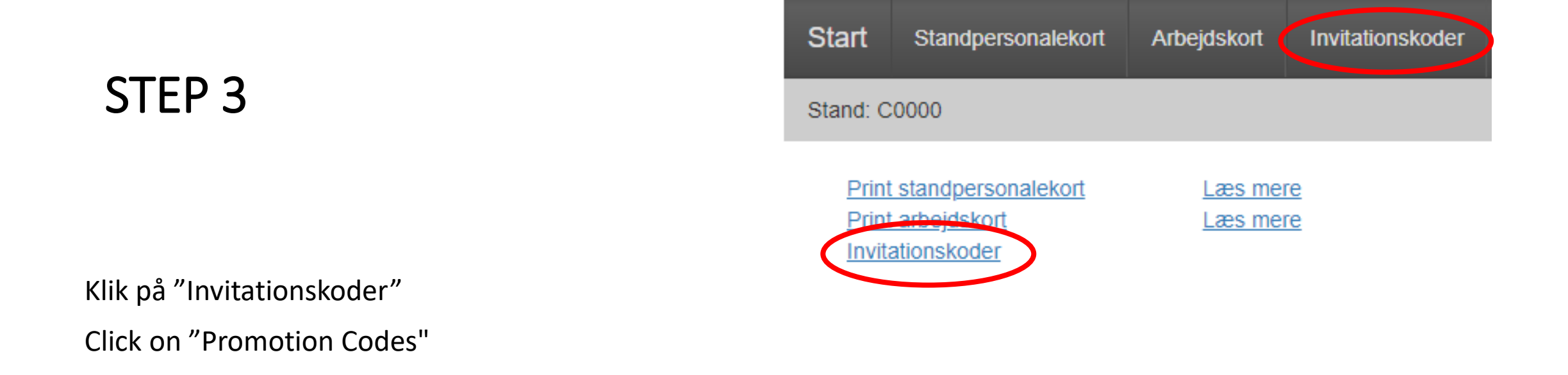

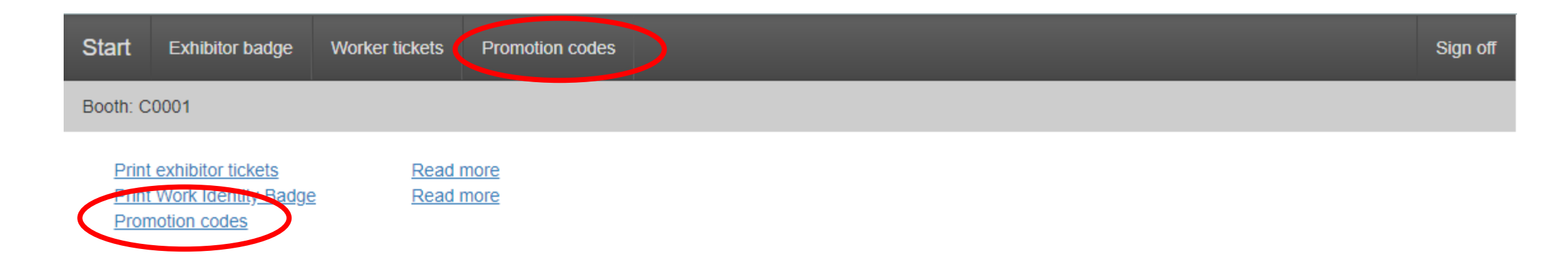

Klik på knappen "Hent" Click the "Fetch" button

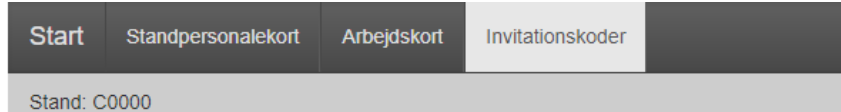

#### Invitationskode: Udstiller inviterede

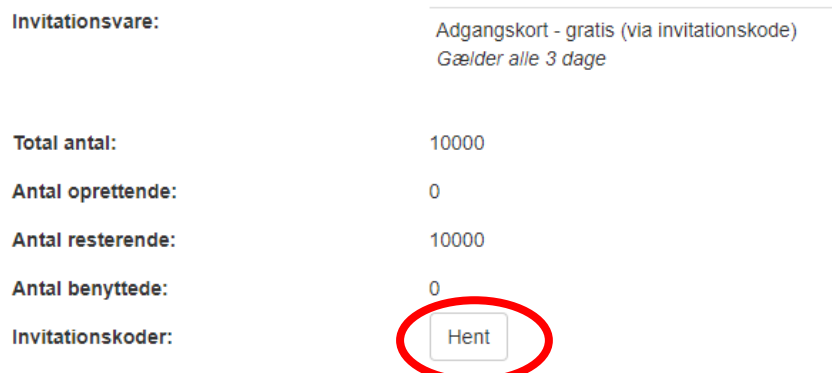

### Promotion code: Udstiller inviterede

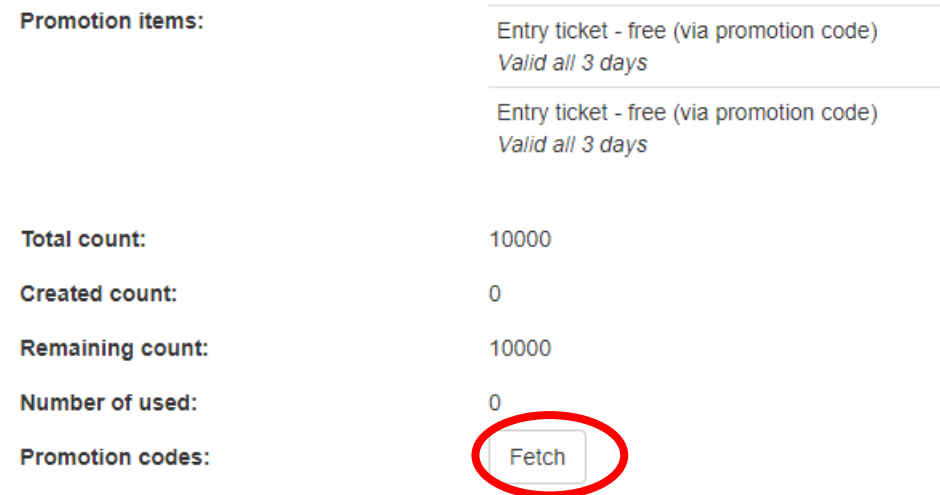

Hent Excel-filen i venstre hjørne.

Under overskrift "Invitationskode" finder du jeres **unikke** invitationskode, som I kan sende ud til de som I ønsker at se på standen.

\_\_\_\_\_\_\_\_\_\_\_\_\_\_\_\_\_\_\_\_\_\_\_\_\_\_\_\_\_\_\_\_\_\_\_\_\_\_\_\_

Download the Excel file in the left corner.

Under the heading "Invitation code" you will find your unique invitation code, which you can send out to those you want to see at the stand.

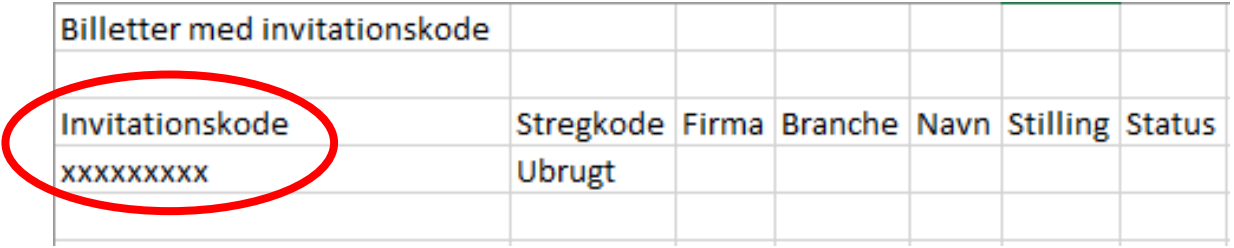

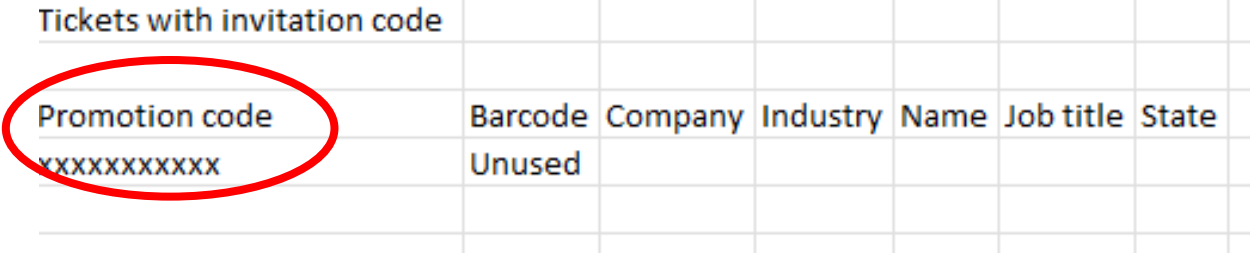

# GOD FORNØJELSE ENJOY